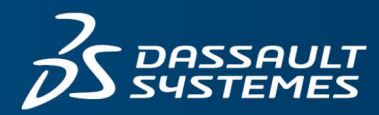

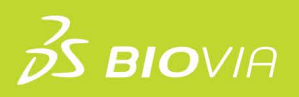

# **TRAINING COURSE CATALOG** BIOVIA DISCOVERY STUDIO

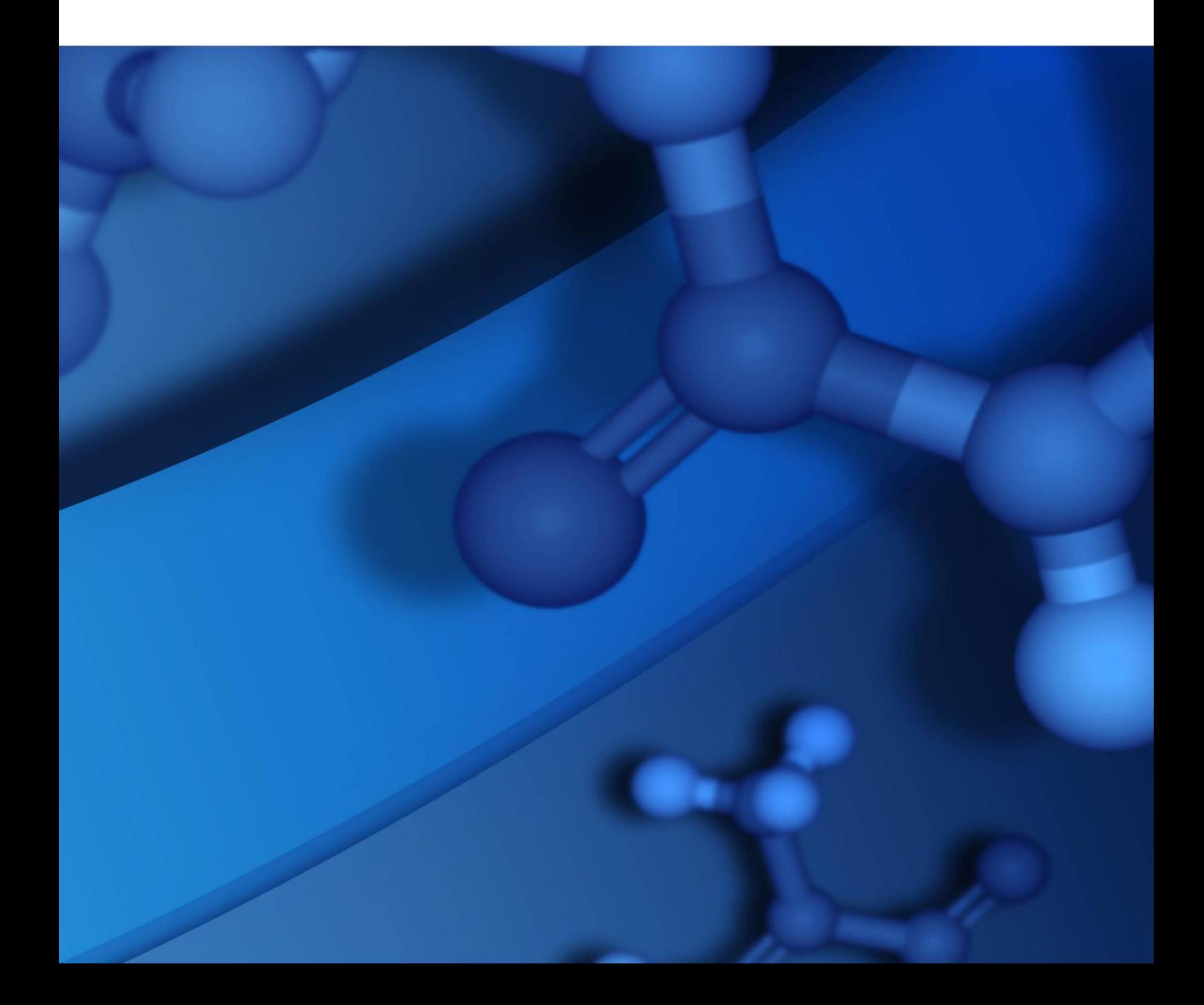

#### **Copyright Notice**

©2023 Dassault Systèmes. All rights reserved. 3DEXPERIENCE, the Compass icon and the 3DS logo, CATIA, SOLIDWORKS, ENOVIA, DELMIA, SIMULIA, GEOVIA, EXALEAD, 3DVIA, 3DSWYM, BIOVIA, NETVIBES, IFWE and 3DEXCITE, are commercial trademarks or registered trademarks of Dassault Systèmes, a French "société européenne" (Versailles Commercial Register # B 322 306 440), or its subsidiaries in the U.S. and/or other countries. All other trademarks are owned by their respective owners. Use of any Dassault Systèmes or its subsidiaries trademarks is subject to their express written approval.

#### **Acknowledgments and References**

Dassault Systèmes may grant permission to republish or reprint its copyrighted materials. Requests should be submitted to Dassault Systèmes Customer Support, either by visiting https://www.3ds.com/support/ and clicking **Call us** or **Submit a request**, or by writing to:

Dassault Systèmes Customer Support 10, Rue Marcel Dassault 78140 Vélizy-Villacoublay FRANCE

#### **Disclaimer**

The content of this document is provided for informational purposes only. Dassault Systèmes makes no express or implied claim, warranty, or representation as to the accuracy, usefulness, timeliness, or completeness of the content of this document.

# **Contents**

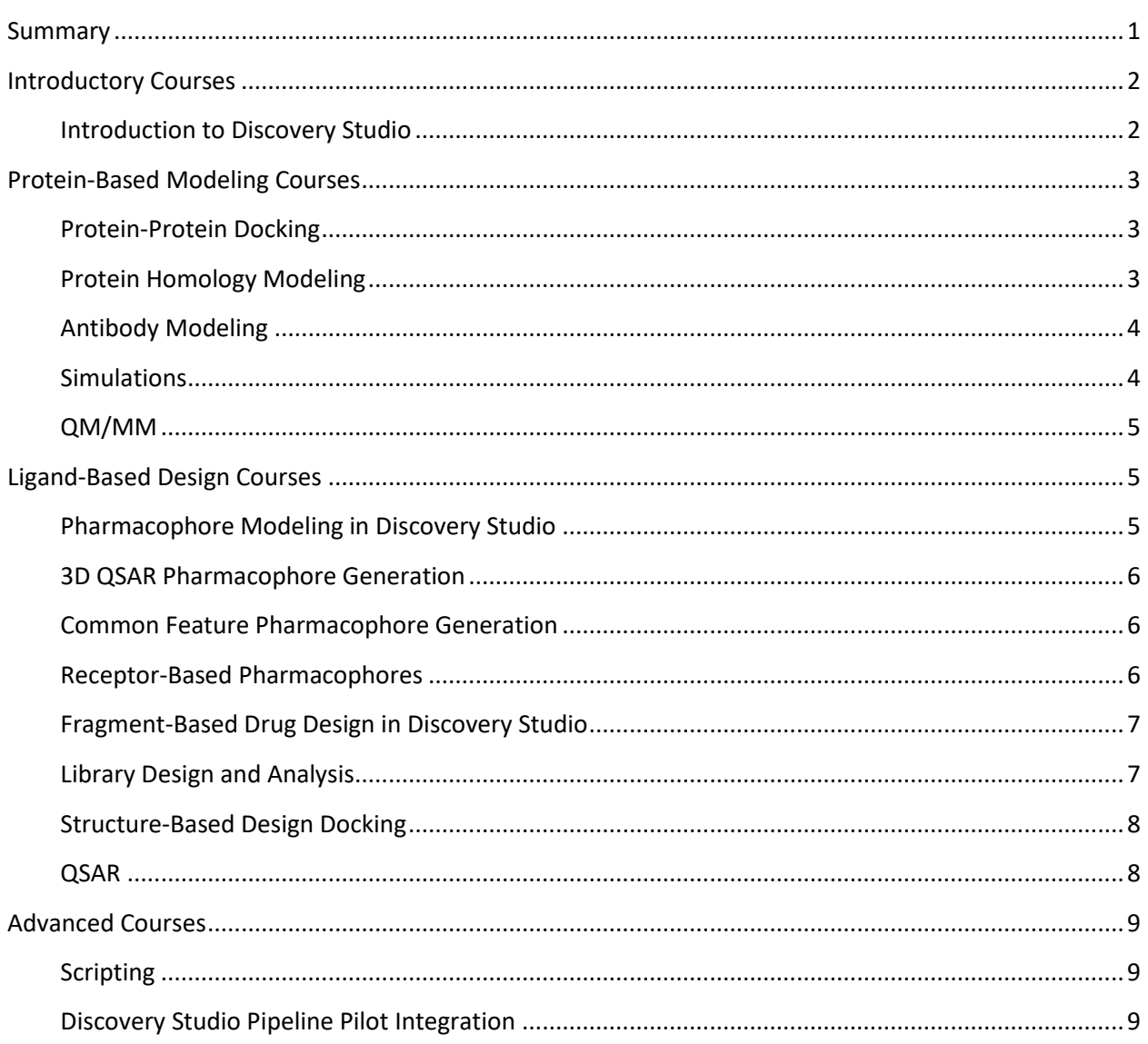

### <span id="page-3-0"></span>**SUMMARY**

We are pleased to offer a variety of courses to help you reach productivity quickly and increase the value of your investment in BIOVIA software. A range of training options and delivery methods is available so you can choose a format that best meets your needs. We use structured training materials developed by certified instructional designers and include extensive examples and exercises to maximize practical skills that you can put to use immediately.

#### **Delivery Methods:**

 **Instructor-Led Training**: Facilitated by a BIOVIA certified instructor, this training takes place onsite at your location or through a virtual classroom. These courses offer hands-on exercises to enhance the learning experience.

# <span id="page-4-0"></span>**Introductory Courses**

### <span id="page-4-1"></span>**Introduction to Discovery Studio**

This course serves as a comprehensive introduction to the BIOVIA Discovery Studio software suite. The graphical interface and the various modules and modeling tools available within the software are described. Students become familiar with the software's configuration, running protocols, toolbars, command menus, and preferences. Different molecular displays and visualization modes including the data view, hierarchy view, sequence view, and data management storage and retrieval are discussed. The creation of story boards (movies), Active X, exporting graphics files, and 3D Web GL objects are demonstrated. Hands on exercises are included.

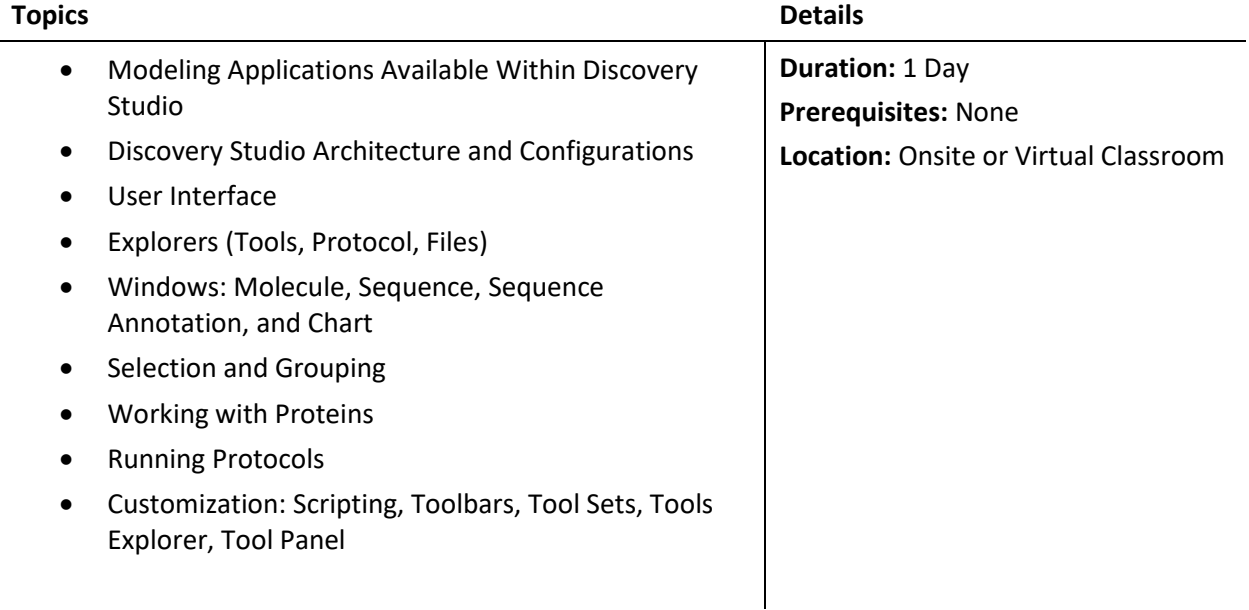

# <span id="page-5-0"></span>**Protein-Based Modeling Courses**

#### <span id="page-5-1"></span>**Protein-Protein Docking**

This course covers the use of the ZDOCK protein-protein docking software and RDOCK energy rescoring programs available within the Discovery Studio suite. The ZDOCK methodology, as well as algorithms for clustering results are described. Methods for the use of guiding protein-protein docking available within Discovery Studio by filtering residues known experimentally to be involved at the protein-protein interface, as well as excluding those known not to be through blocking, are demonstrated.

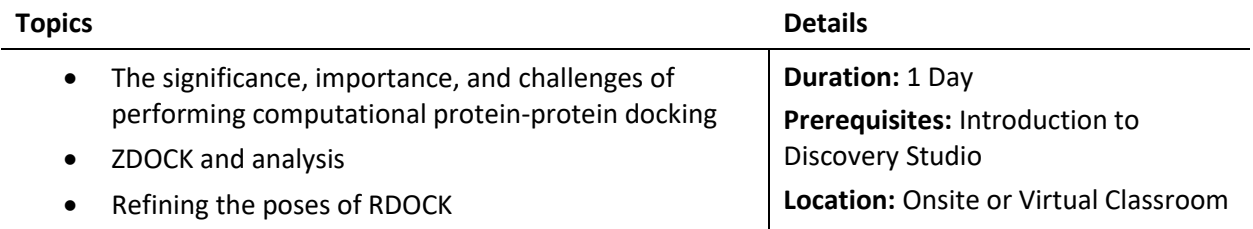

#### <span id="page-5-2"></span>**Protein Homology Modeling**

This course introduces students to the theory of protein homology modeling and the tools available within Discovery Studio. Methods for selecting a protein template structure, aligning the template protein sequence to the target sequence, building the homology model, and assessing the quality of the protein structural model within the Discovery Studio framework are described. Methods available for refining the protein model within Discovery Studio are presented.

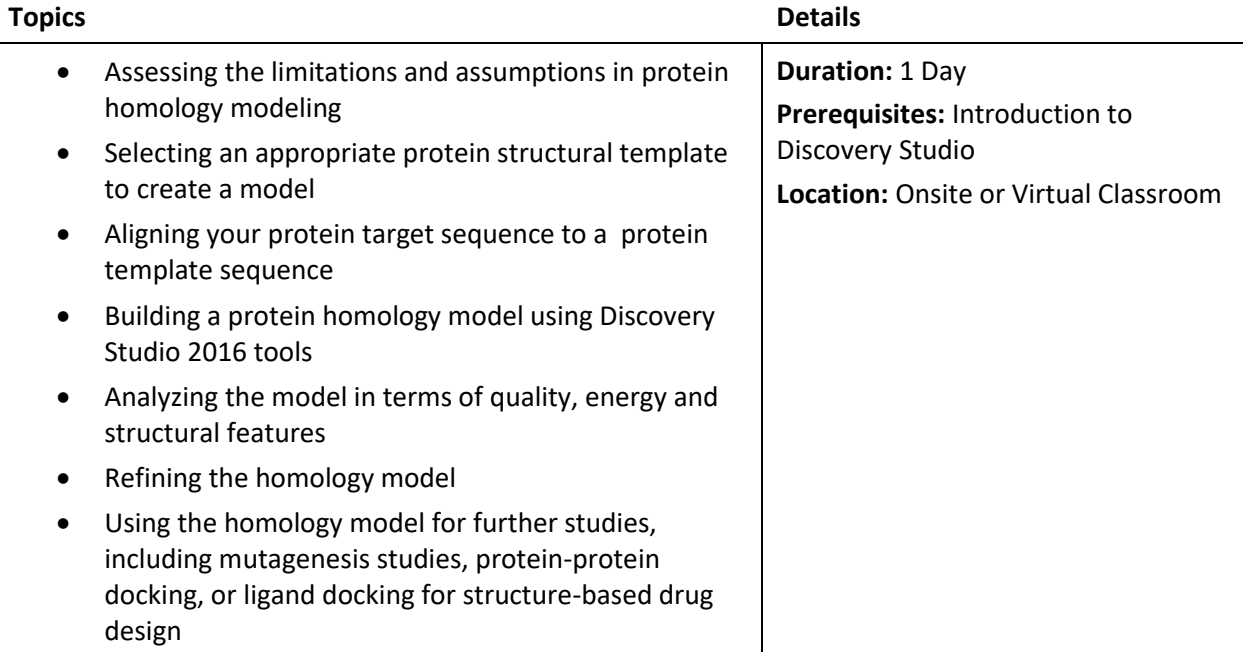

### <span id="page-6-0"></span>**Antibody Modeling**

This course instructs students in the application of the new Antibody Modeling Cascade. This method provides for automatic generation of a 3D model structure for antibody Fab or Fv regions starting from a set of five antibody structures. This course also provides instruction in the manual modeling and alignment tools for antibody structure, identifying framework templates and antibody loops, and the use of the Antibody Modeling Cascade. The use of Proteins 3D to verify the modeled antibody structures are also presented. Exercises for students to follow in modeling antibody examples are provided.

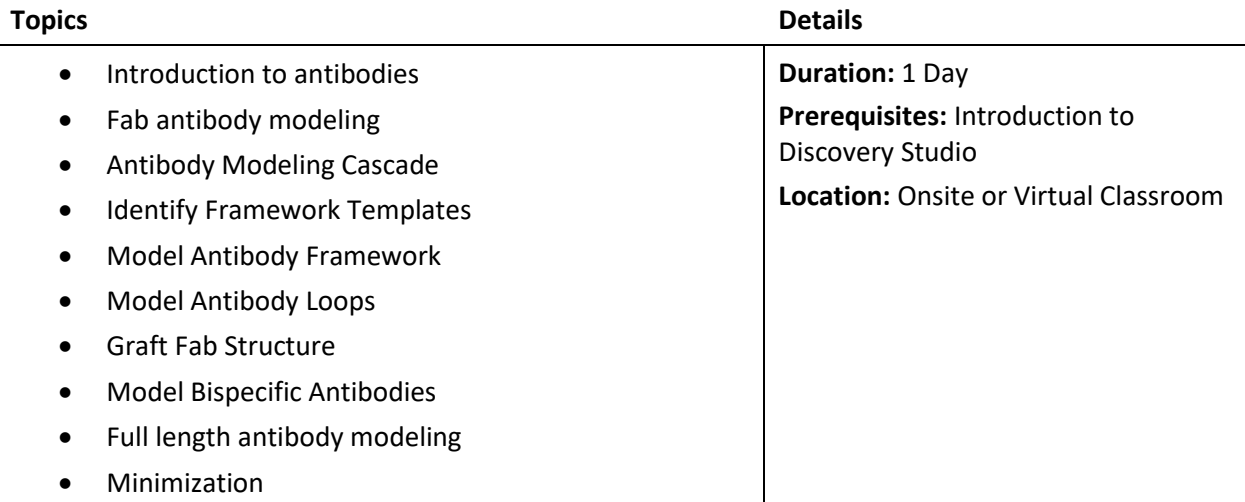

#### <span id="page-6-1"></span>**Simulations**

This course focuses on working through the CHARMm, DelPhi, and CDOCKER Discovery Studio interfaces.

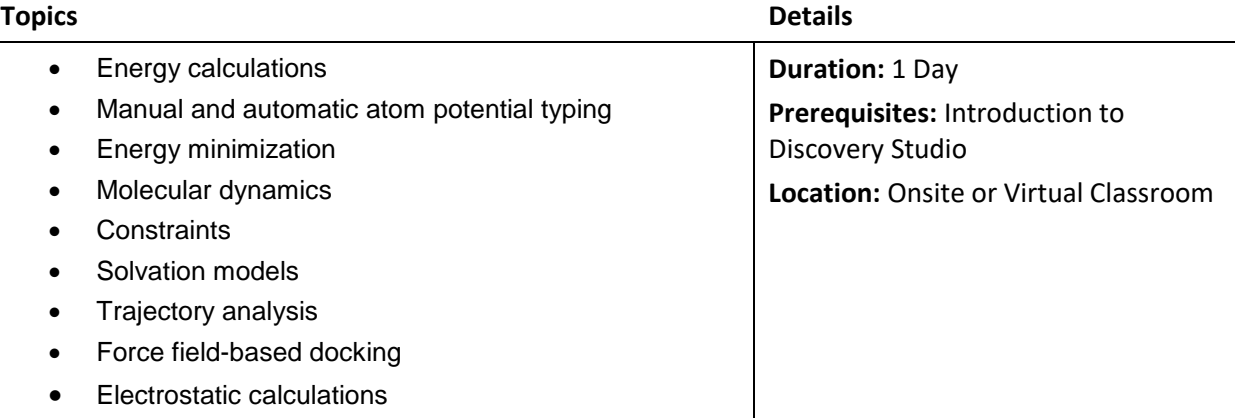

#### <span id="page-7-0"></span>**QM/MM**

The QM/MM course provides an overview of quantum mechanics, molecular mechanics and their combination in QM/MM calculations within Discovery Studio.

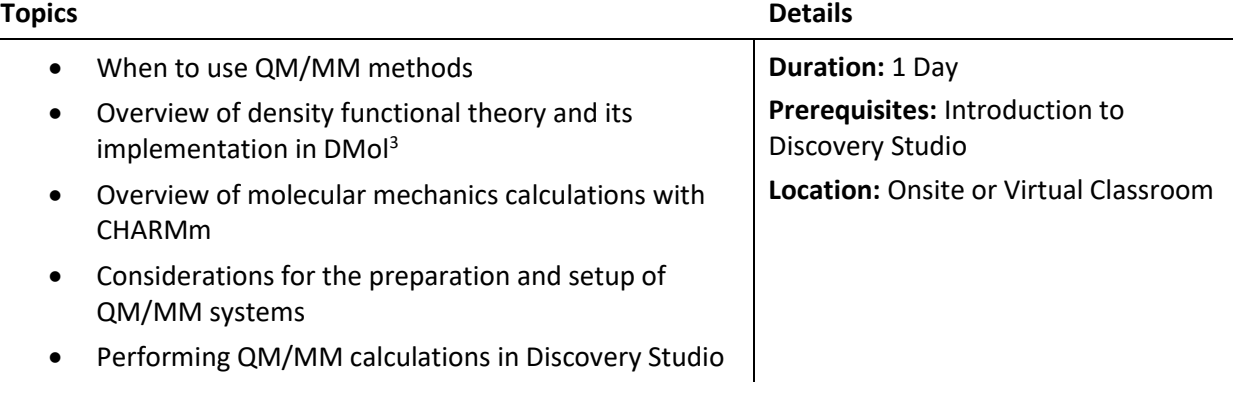

### <span id="page-7-1"></span>**Ligand-Based Design Courses**

#### <span id="page-7-2"></span>**Pharmacophore Modeling in Discovery Studio**

This course provides an introduction to pharmacophore modeling in Discovery Studio. It provides an overview of the diverse applications of these tools in drug discovery and design, and is the foundation for subsequent pharmacophore courses.

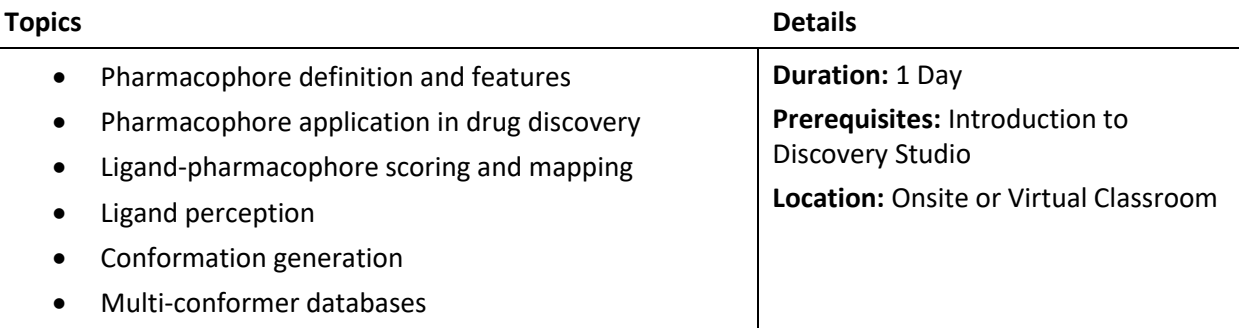

### <span id="page-8-0"></span>**3D QSAR Pharmacophore Generation**

This course covers the generation of quantitative pharmacophores in Discovery Studio, detailing the automated algorithms (HypoGen/HypoGenRefine) and the applications of these models in drug discovery and design.

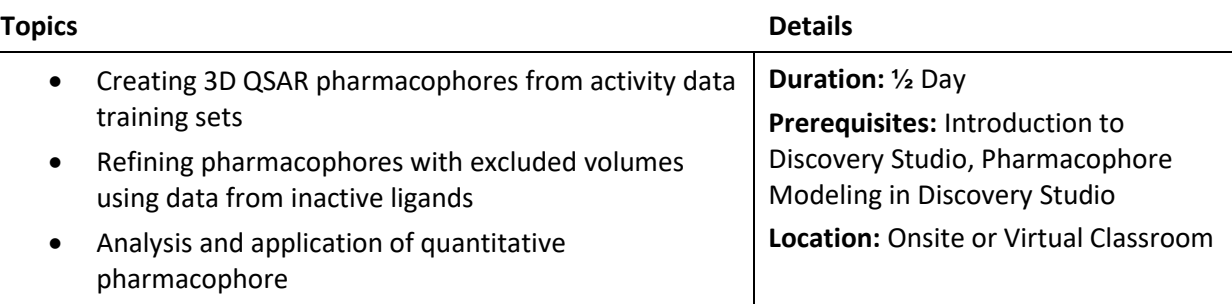

#### <span id="page-8-1"></span>**Common Feature Pharmacophore Generation**

This course covers the generation of qualitative pharmacophores in Discovery Studio, detailing the automated algorithms (HipHop/HipHopRefine) and the applications of these models in drug discovery and design.

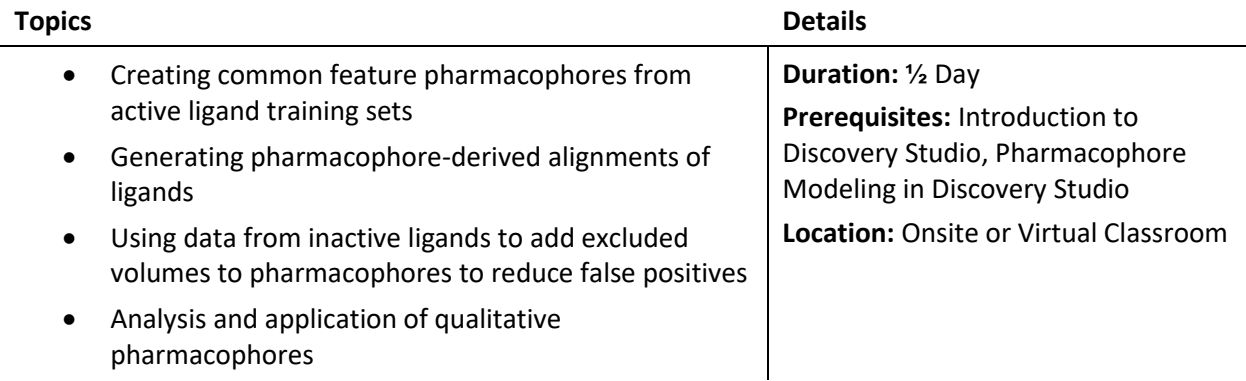

#### <span id="page-8-2"></span>**Receptor-Based Pharmacophores**

This course provides an overview of the approaches to deriving pharmacophores from receptor structures and presents their applications in diverse molecular modeling workflows. Students are guided through the steps required to create receptor-based pharmacophore models in Discovery Studio.

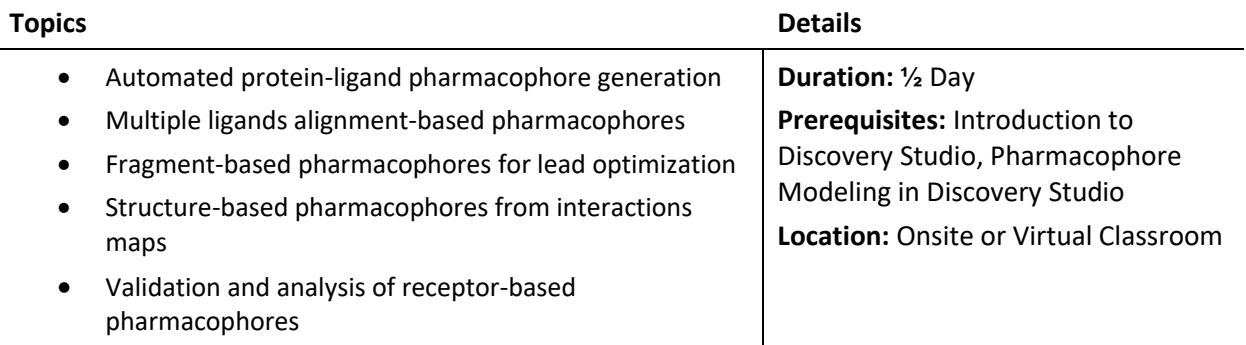

### <span id="page-9-0"></span>**Fragment-Based Drug Design in Discovery Studio**

This course covers approaches for successful fragment-based lead optimization. Topics include fragment generation, analysis, and identification of fragment scaffolds from ligand libraries; as well as growing, replacing, and placing fragments within a protein target.

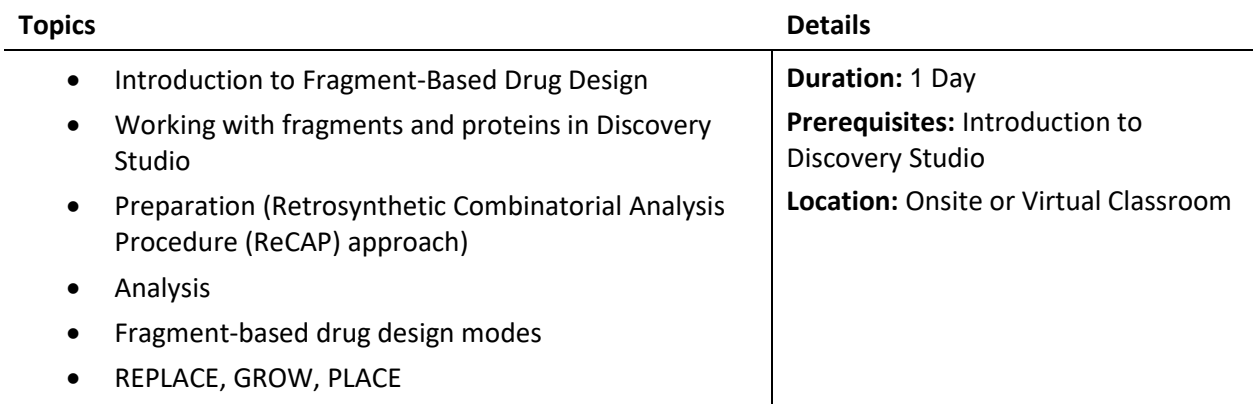

#### <span id="page-9-1"></span>**Library Design and Analysis**

Ideally, compound libraries used for virtual high-throughput screening maximize diversity while optimizing key molecular properties. This course discusses the tools within Discovery Studio used to design, analyze, select subsets, and compare combinatorial libraries.

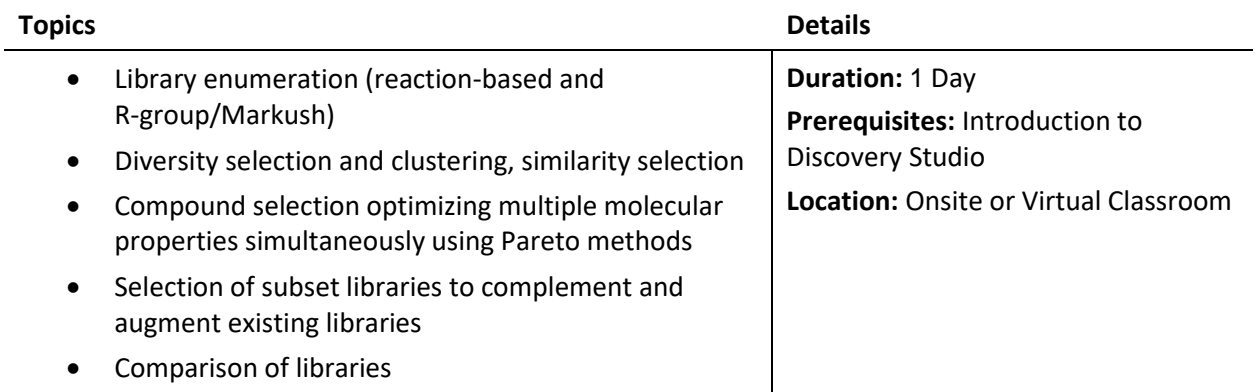

#### <span id="page-10-0"></span>**Structure-Based Design Docking**

This course provides an overview of the Discovery Studio tools used for docking and lead optimization of small molecules into protein targets. The topics include methods used to prepare proteins and ligands for docking, methods to perform different docking methods, methods to perform lead optimization, and methods for scoring, analyzing, refining, and filtering docking results.

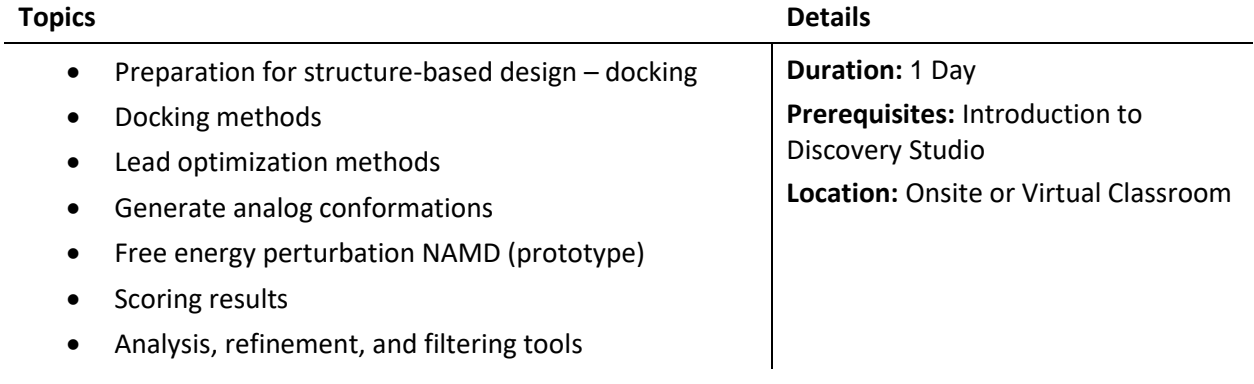

#### <span id="page-10-1"></span>**QSAR**

This course is an introduction to the QSAR tools available in Discovery Studio and provides an overview of the various different descriptors that can be calculated within the application. The available QSAR algorithms are described and the main parameters affecting each algorithm are highlighted. Students also receive a comparison of the various techniques.

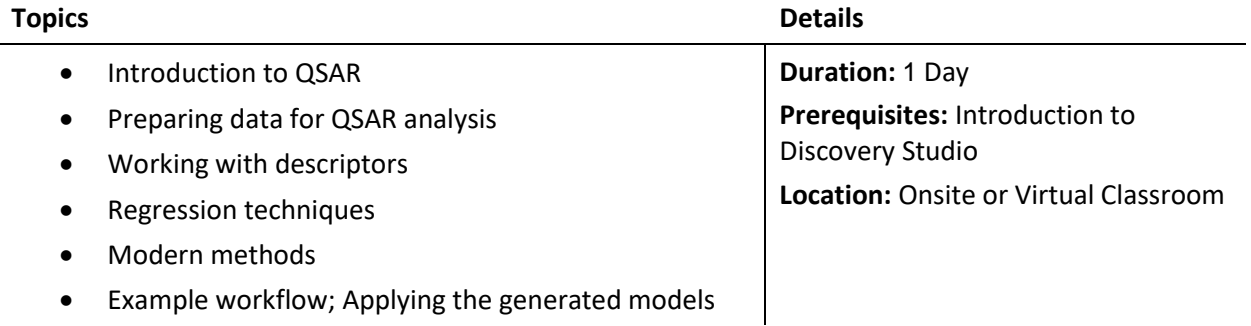

### <span id="page-11-0"></span>**Advanced Courses**

### <span id="page-11-1"></span>**Scripting**

Discovery Studio provides a client interface for working with a variety of data. Occasionally, it may be desirable to access specific Discovery Studio functionality programmatically. Perl scripts enable you to perform certain tasks, by allowing you to manipulate objects in the application's environment, both at the command line and interactively.

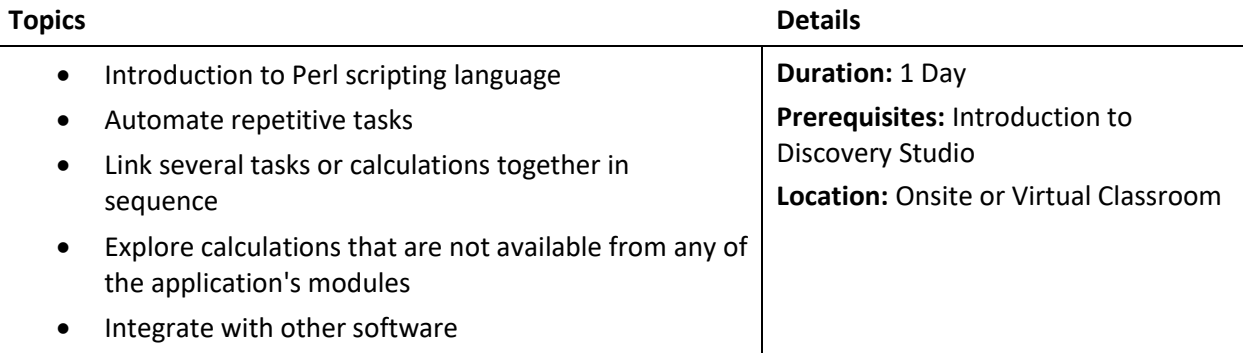

#### <span id="page-11-2"></span>**Discovery Studio Pipeline Pilot Integration**

This course provides an overview of working with the BIOVIA Discovery Studio component collection and provides hands on examples of Discovery Studio protocol customization.

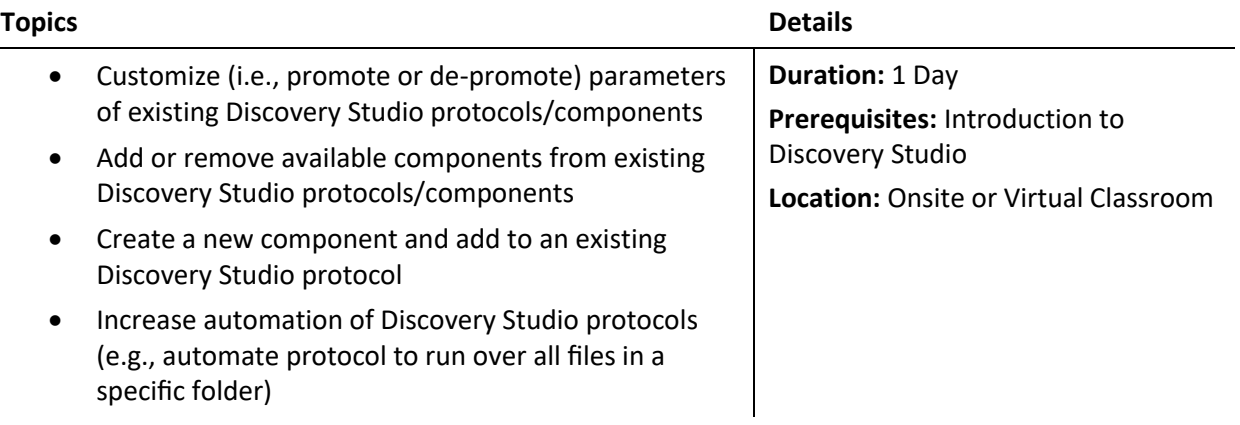